# MATH 314 Fall 2019 - Class Notes

4/6/2020

Scribe: Daniella Diaz

Summary: In class we learned about SAES.

Notes:

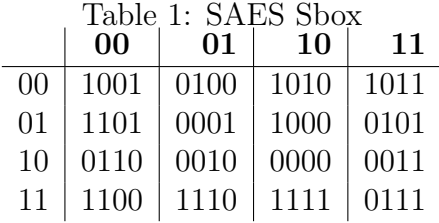

Process to get Round Keys is AES (SAES). It is slightly more complicated. Round Keys are generated by a process called Key Expansion.

## Key Expansion:

Master Key (16 bits) 0th Round Key  $(K_0)$ 

1st Step: Break 16 bit master key into two 8 bits.  $(K_0) = (W_0)(W_1)$ 

> Now, we have to create more words using rules:  $(W_2) = g(W_1) \oplus (W_0)$  $(W_3) = W_2 \oplus W_1$  $(W_4) = g(W_3) \oplus (W_2)$  $(W_5) = W_4 \oplus W_3$

Remember:  $(W_{2i}) = g(W_{2i-1}) \oplus (W_{2i-2})$   $(W_{2i+1}) = W_{2i} \oplus W_{2i-1}$ 

2nd Step: Use g-function.

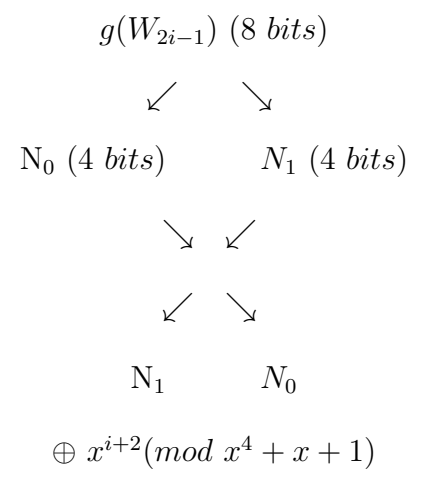

**Note:** if 
$$
i = 1
$$
,  $x^3 \to 1000$   
if  $i = 2$ ,  $x^4 = x + 1 \pmod{x^4 + x + 1} \to 0011$ 

Concatenate to get output!

# 4 Steps of SAES:

### 1. Add Roundkey Step (ARK):

-XOR with roundkey

# 2. Subsitute:

-Break int four 4 bits. Replace each nibble with Sbox entry.

#### 3. Shift Rows:

-Write nibbles in a 2x2 matrix filling columns first.

 $N_0N_1N_2N_3 \leftarrow 16bits$  $\begin{bmatrix} N_0 & N_2 \end{bmatrix}$  $|N_1 \ N_3|$ 1st Column- shift 0 times 2nd Column- shift 1 time ↓  $\begin{bmatrix}N_0 & N_2\end{bmatrix}$  $N_3$   $N_1$ 1

#### 4. Mix Columns:

-Treat matrix entries in  $\mathbb{F}$  16  $(mod x^4 + x + 1)$  and write this matrix as M. Then take this encryption matrix:  $E = \begin{bmatrix} 1 & x^2 \\ x^2 & 1 \end{bmatrix}$  $x^2$  1 1 Compute  $E * M$ .

Then take the result and write it out as a string of bits (working columns first).

Example: SAES Example Master Key: W= 0100 1010 1111 0101 Plaintext: P= 0100 1010 1111 0101

**Key Expansion:** Break Masterkey into two equal parts  $(W_0$  and  $W_1$ ).

 $W_0 = 0100 1010$  $W_1 = 1111\ 0101$  $W_2 = g(W_1) \oplus W_0$  $\ast$  Find  $g(W_1)$  using  $g$  – function  $g(W_1) \rightarrow (i = 1)$ 1111 0101  $\searrow$   $\swarrow$  $\swarrow$ 0101 1111 Sbox Sbox ↓ ↓ 0001 0111 ∗ Now XOR ∗ 0001 (*from*  $N_1$ )  $\oplus$  1000 (from  $x^3$ ) − − − − 1001  $g(W_1)= 1001 0111$ Note: 1001 (from XOR) and 0111 (from  $N_0$ )  $W_2 = g(W_1) \oplus W_0$ 10010111  $\oplus$  01001010 − − − − − −  $11011101 = W_2$  $W_3 = W_2 \oplus W_1$ 11011101 ⊕ 11110101 − − − − − −  $00101000 = W_3$  $W_4 = g(W_3) \oplus W_2$  $\ast$  Find g(W<sub>3</sub>) using g – function

 $g(W_3) \rightarrow (i = 2)$ 0010 1000  $\searrow$   $\swarrow$  $\swarrow$   $\searrow$ 1000 0010 Sbox Sbox ↓ ↓ 0110 1010 ∗ Now XOR ∗ 0110 (*from*  $N_1$ )  $\oplus$  0011 (from  $x^4$ ) − − − − 0101  $g(W_3)= 0101 1010$ Note: 0101 (from XOR) and 1010 (from  $N_0$ ) 01011010 ⊕11011101 − − − − − −  $10000111 = W_4$  $W_5 = W_4 \oplus W_3$ 10000111  $\oplus$  00101000 − − − − − −  $10101111 = W_5$  $K_0 = (W_0)$  combined with  $(W_1)$ 0100 1010 1111 0101

 $K_1 = (W_2)$  combined with  $(W_3)$ 1101 1101 0010 1000

 $K_2 = (W_4)$  combined with  $(W_5)$ 1000 0111 1010 1111

1000 0111 0011 1011 = P ⊕0100 1010 1111 0101 =  $\rm K_{0}$ 

—————————— 1100 1101 1100 1110

Round 1: Substitute $\rightarrow Sbox$ 1100 1110 1100 1111

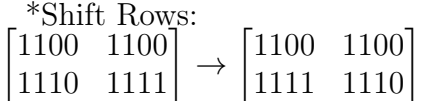

\*Convert to F 16:  
\nM=
$$
\begin{bmatrix} x^3 + x^2 & x^3 + x^2 \ x^3 + x^2 + x + 1 & x^3 + x^2 + x \end{bmatrix}
$$

\*Mix Columns: 
$$
(E * M)
$$
  
\n $\underset{b \text{ row} \rightarrow}{a \text{ row} \rightarrow} \begin{bmatrix} 1 & x^2 \\ x^2 & 1 \end{bmatrix} = E$ 

$$
c \text{ column}
$$
\n
$$
\downarrow
$$
\n
$$
\downarrow
$$
\n
$$
\downarrow
$$
\n
$$
x^{3} + x^{2}
$$
\n
$$
\downarrow
$$
\n
$$
x^{3} + x^{2} + x + 1
$$
\n
$$
x^{3} + x^{2} + x
$$
\n
$$
\downarrow
$$
\n
$$
\left[ \begin{array}{cc} ac & ad \\ bc & bd \end{array} \right] = \text{formula}
$$

$$
\begin{bmatrix} x^3 + x^2 + x^5 + x^4 + x^3 + x^2 & x^3 + x^2 + x^5 + x^4 + x^3 \\ x^5 + x^4 + x^3 + x^2 + x + 1 & x^5 + x^4 + x^3 + x^2 + x \end{bmatrix} =
$$
  
\n
$$
\begin{bmatrix} x^3 + x^2 + x^4 + x^3 + x^2 + x + 1 & x^5 + x^4 + x^3 + x^2 + x^4 \\ x^5 + x^4 + x^3 + x^2 + x + 1 & x^5 + x^4 + x^3 + x^2 + x \end{bmatrix} =
$$
  
\n
$$
\begin{bmatrix} x^5 + x^4 & x^2 + x^4 + x^3 + x^2 + x^4 \\ x^5 + x^4 + x^3 + x^2 + x + 1 & x^5 + x^4 + x^3 + x^2 + x \end{bmatrix} \text{ (mod } x^4 + x + 1) =
$$
  
\n
$$
\begin{bmatrix} x^2 + 1 & 1 \\ x^3 + x & x^3 + x + 1 \end{bmatrix} \text{ (mod } x^4 + x + 1) = 0101 1010 0001 1011
$$

0101 1010 0001 1011 = Round 1  $\oplus 1101$ 1<br/>1010 1000 = K $_1$ 

—————————— 1000 0111 0011 0011

Round 2: Substitute $\rightarrow$  Sbox 0110 0101 1011 1011

 $\ast$   $ShiftRows$  :  $\begin{bmatrix} 0110 & 1011 \\ 0101 & 1011 \end{bmatrix} \rightarrow$  $\begin{bmatrix} 0110 & 1011 \\ 1011 & 0101 \end{bmatrix}$ 

0110 1011 1011 0101 = Shifted Rows from Round 2  $\oplus 1000$ 0111 1010 1111 =  $\mathrm{K}_2$ 

———————————————————— 1110 1100 0001 1010

> ↑ Final Ciphertext